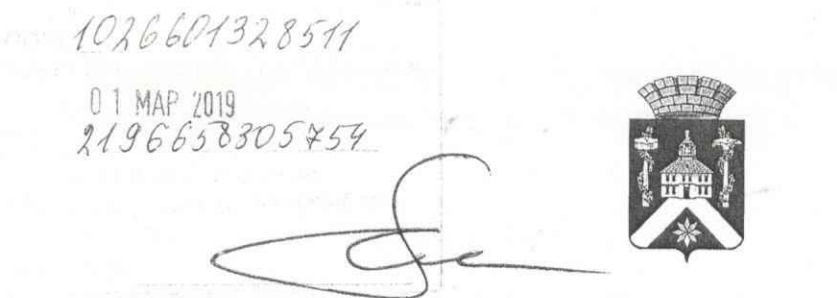

АДМИНИСТРАЦИЯ ГОРОДСКОГО ОКРУГА ВЕРХ-НЕЙВИНСКИЙ

# ПОСТАНОВЛЕНИЕ

OT 18 02.2019  $N_2 \frac{73}{5}$ пгт Верх-Нейвинский

# Об утверждении Дополнения к Уставу муниципального автономного учреждения культуры «Центр культурного досуга»

В соответствии с Конституцией Российской Федерации, Гражданским Кодексом Российской Федерации, Федеральным законом от 03.11.2006г. № 174-ФЗ «Об автономных учреждениях», Законом Российской федерации от 9 октября 1992 года № 3612-1 «Основы законодательства Российской Федерации о культуре», Областным Законом «О культурной деятельности на территории Свердловской области» от 22.07.1997 № 43-ОЗ, Федеральным законом от 29.12.1994 года №78-ФЗ «О библиотечном деле», Областным законом Свердловской области от 21.04.1997 года №25-ОЗ «О библиотеках и библиотечных фондах  $\mathbf{B}$ Свердловской области. постановлением администрации от 18.06.2018 № 212 «О завершении процедуры реорганизации муниципального автономного учреждения культуры «Верх-Нейвинская библиотека» в форме присоединения к муниципальному автономному учреждению культуры «Центр культурного досуга», в целях приведения в соответствие структуры муниципального автономного учреждения культуры «Центр культурного досуга»,

#### ПОСТАНОВЛЯЮ:

1. Утвердить Дополнение к Уставу муниципального автономного учреждения культуры «Центр культурного досуга (прилагается).

2. Уполномочить директора муниципального автономного учреждения культуры «Центр культурного досуга» Шарло Наталью Михайловну представлять интересы городского округа Верх-Нейвинский в межрайонной ИФНС № 28 по Свердловской области по регистрации Дополнения к Уставу муниципального автономного учреждения культуры «Центр культурного досуга.

3. Опубликовать настоящее постановление в газете «Верх-Нейвинский вестник», разместить на официальном сайте городского округа Верх-Нейвинский vneyvinsk.midural.ru. и на официальном сайте муниципального автономного учреждения культуры «Центр культурного досуга htth://цкдвн.рф.

4. Контроль за исполнением настоящего постановления возложить на заместителя главы администрации по социальной политике Кариба Надежду Юрьевну.

Глава городского округа

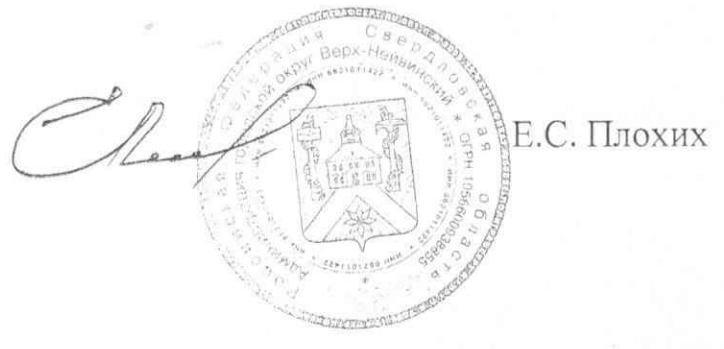

**УТВЕРЖДЕНО** постановлением администрации городского округа Верх-Нейвинский OT 18.02 2019 No 73

## **ГІРИНЯТО**

на общем собрании трудового коллектива Протокол № 3 от «01» февраля 2019 г.

### ДОПОЛНЕНИЕ

к Уставу муниципального автономного учреждения культуры «Центр культурного досуга»

> городской округ Верх-Нейвинский 2019 год

Внести изменение в п.1.1. раздела 1 «Общие положения», изложить пункт в следующей редакции:

1.1. Настоящий Устав разработан в соответствии с Конституцией Российской Федерации, Гражданским Кодексом Российской Федерации, Федеральным законом от 03.11.2006 г. № 174-ФЗ «Об автономных учреждениях», Законом Российской Федерации от 9 октября 1992 года № 3612-1 «Основы законодательства Российской Федерации о культуре», Областным Законом «О культурной деятельности на территории Свердловской области» от 22.07.1997 №43-ОЗ, Федеральным законом от 29.12.1994 года №78-ФЗ «О библиотечном деле», Областным законом Свердловской области от 21.04.1997 года №25-ОЗ «О библиотеках и библиотечных фондах в Свердловской области.

Внести изменение в п.4.3. раздела 4 «Цели, предмет и виды деятельности», изложить пункт в следующей редакции:

4.3. Автономное учреждение имеет три отдела: отдел «Дом культуры»; отдел «Верх-Нейвинский историко-краеведческий музей»; отдел «Верх-Нейвинская библиотека». Основной деятельностью автономного учреждения признается культурно-досуговая, историко-краеведческая, библиотечно-информационная деятельность, непосредственно направленная на достижение целей, ради которых создано.

Форма № Р50007

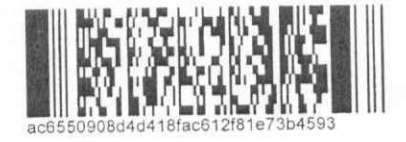

### Лист записи Единого государственного реестра юридических лиц

В Единый государственный реестр юридических лиц в отношении юридическог

лица

МУНИЦИПАЛЬНОЕ АВТОНОМНОЕ УЧРЕЖДЕНИЕ КУЛЬТУРЫ "ЦЕНТР

КУЛЬТУРНОГО ДОСУГА"

полное наименование юридического лица

основной государственный регистрационный номер (ОГРН) 2 6 6 0 1 3 2 8 5  $\vert$  1  $\mathbf 0$  $\mathbf{1}$ 

# внесена запись о государственной регистрации изменений, вносимых в учредительные документы юридического лица

 $"01"$ 2019 года марта  $(4исло)$ (месяц прописью)  $(605)$ 

за государственным регистрационным номером (ГРН)

5  $\overline{4}$ 5 8 3  $\Omega$ 5  $\overline{7}$  $\overline{2}$  $\overline{1}$ 9 6 6

#### Запись содержит следующие сведения:

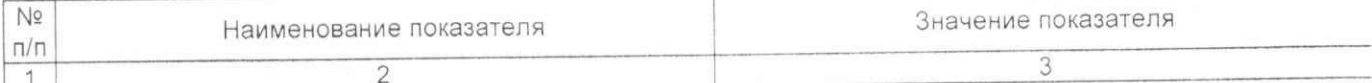

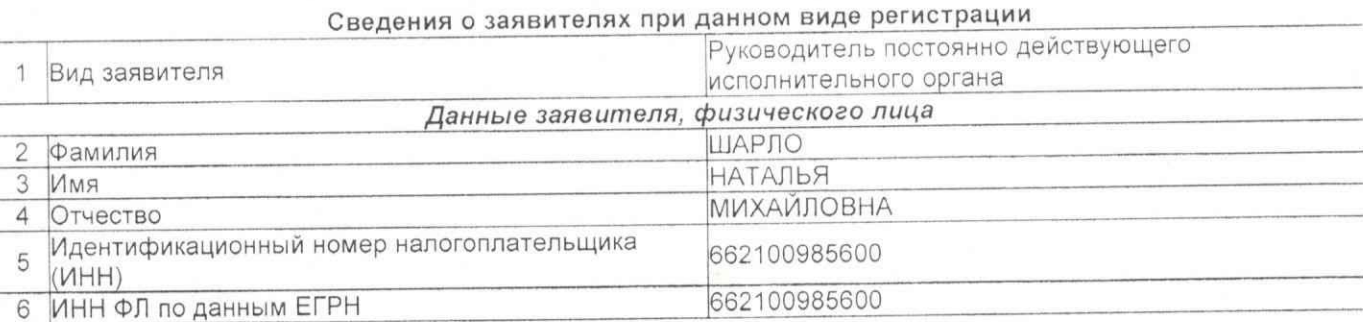

#### Сведения о документах, представленных для внесения данной записи в Единый государственный реестр юридических лиц

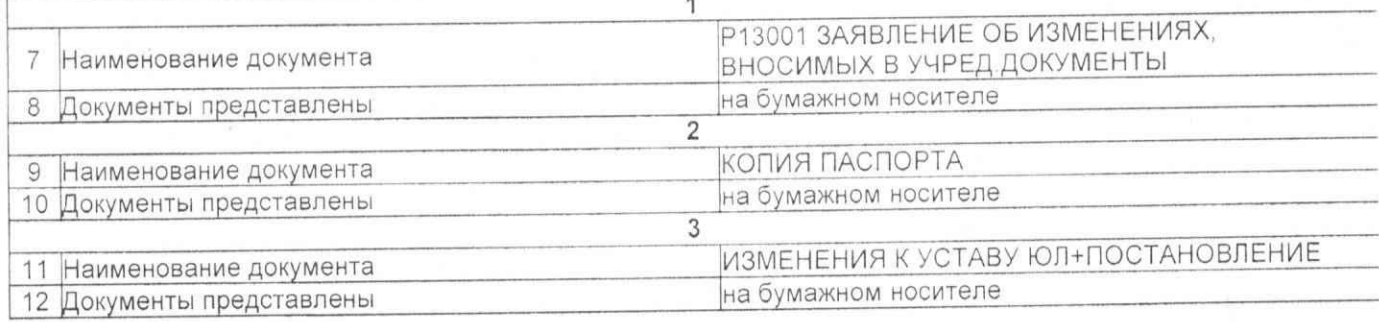

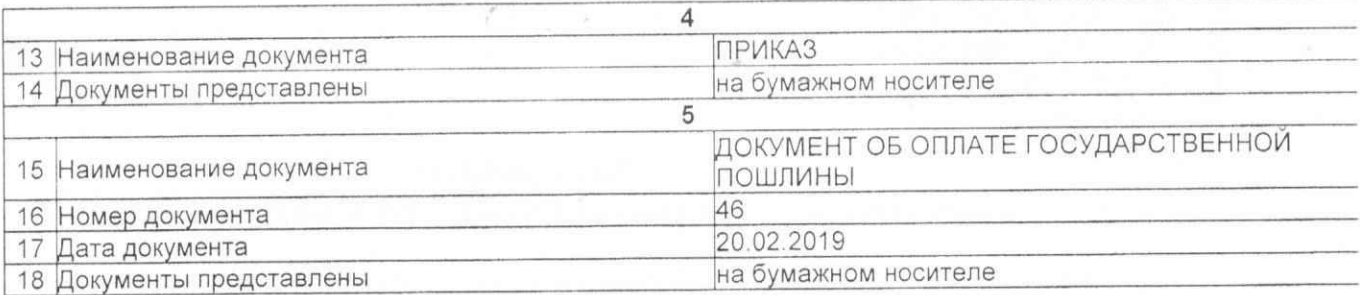

Лист записи выдан налоговым органом

Инспекция Федеральной налоговой<br>службы по Верх-Исетскому району<br>г.Екатеринбурга

наименование регистрирующего органа

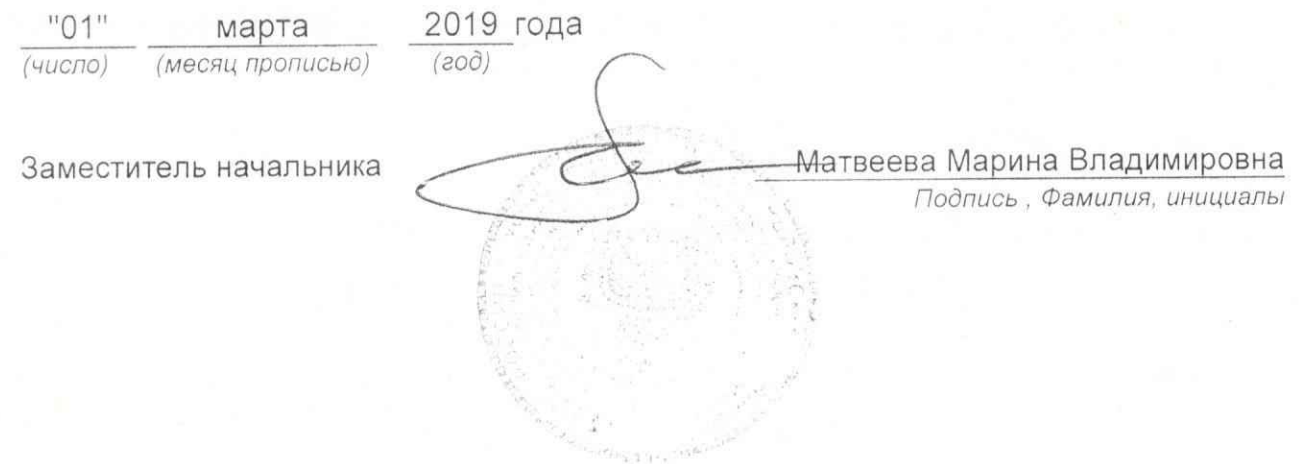